## **CONTEÚDO PROGRAMÁTICO**

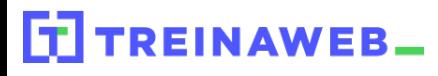

TreinaWeb Tecnologia LTDA CNPJ: 06.156.637/0001-58 Av. Paulista, 1765 - Conj 71 e 72 São Paulo - SP

Shell Script Básico  $\circledcirc$ Carga horária: 18 horas

## **CONTEÚDO PROGRAMÁTICO**

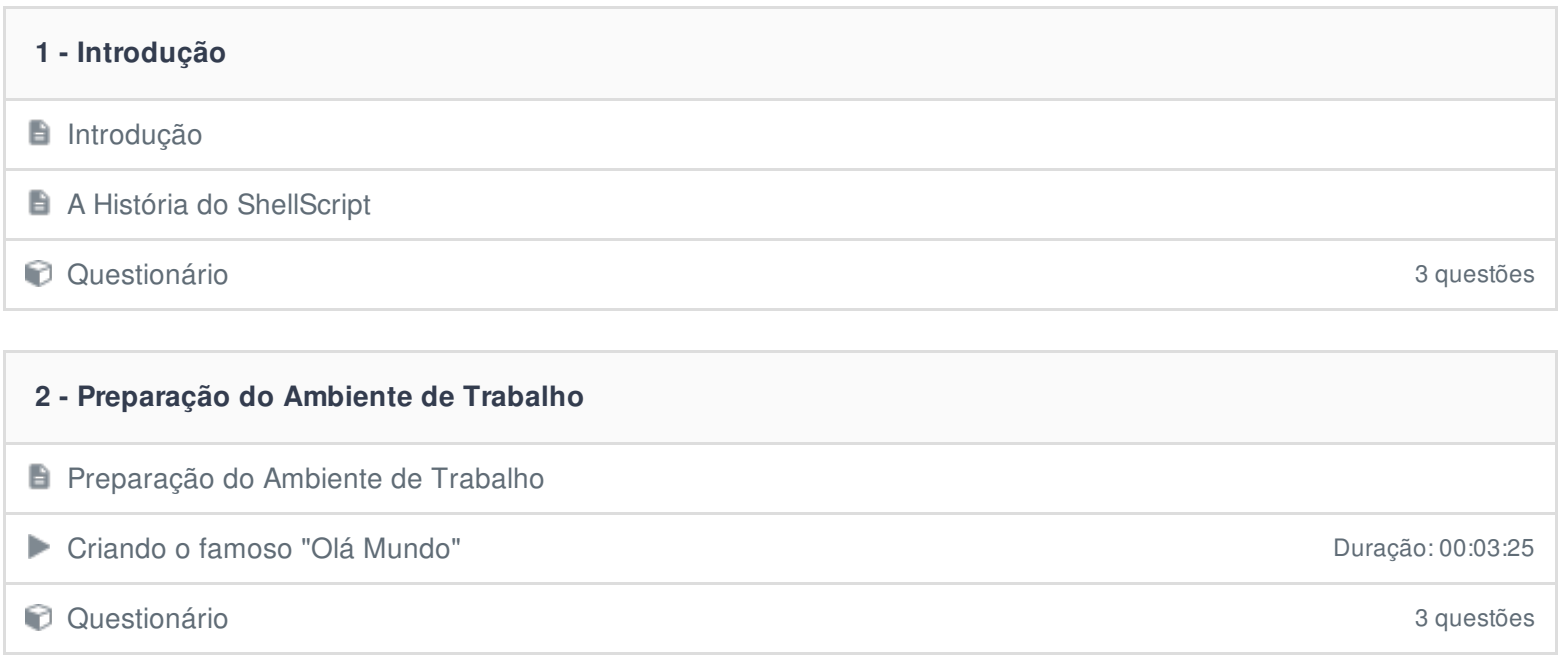

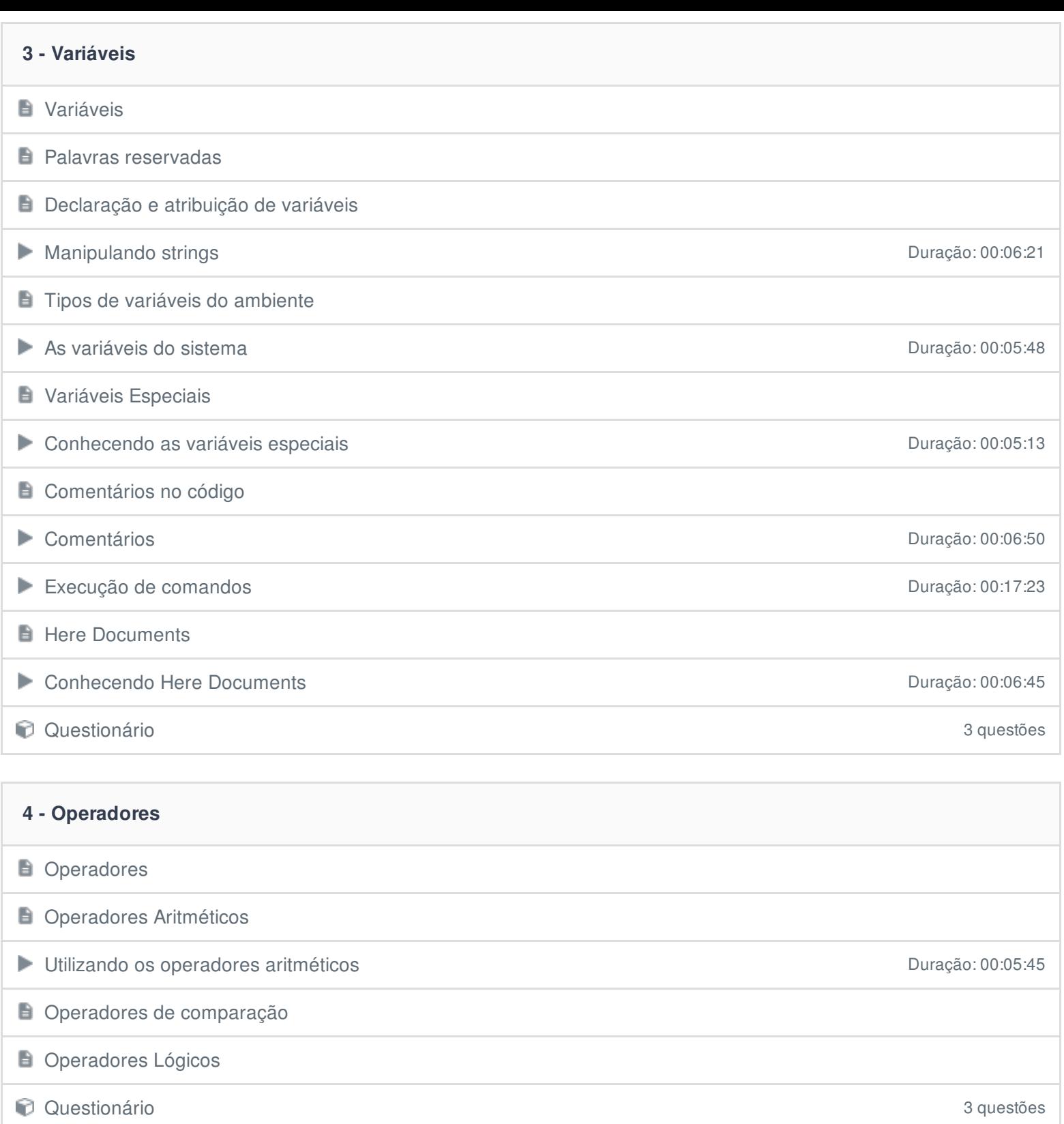

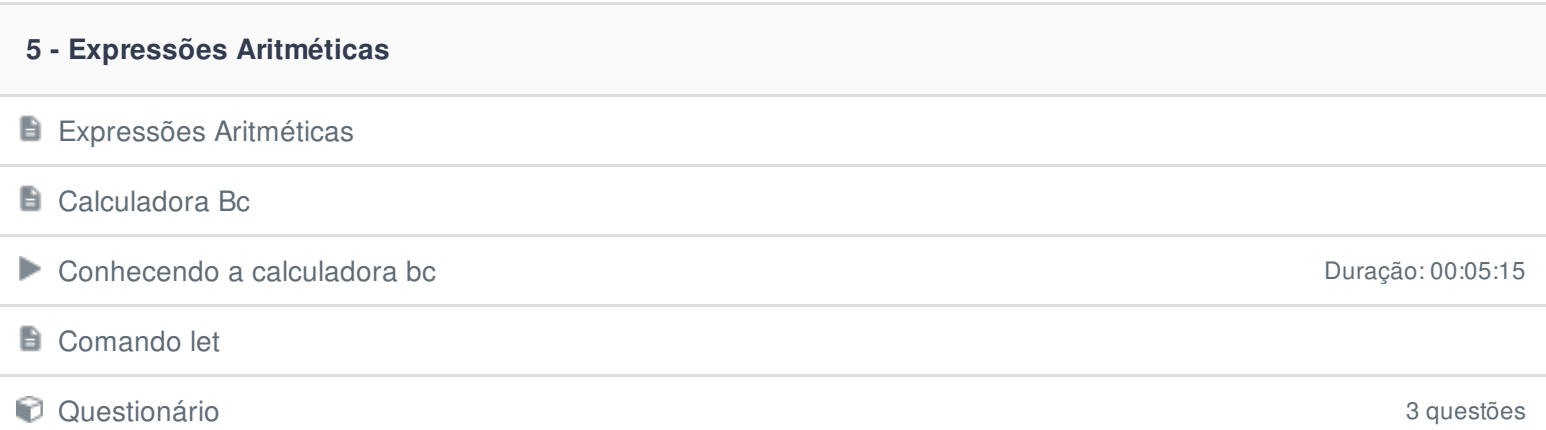

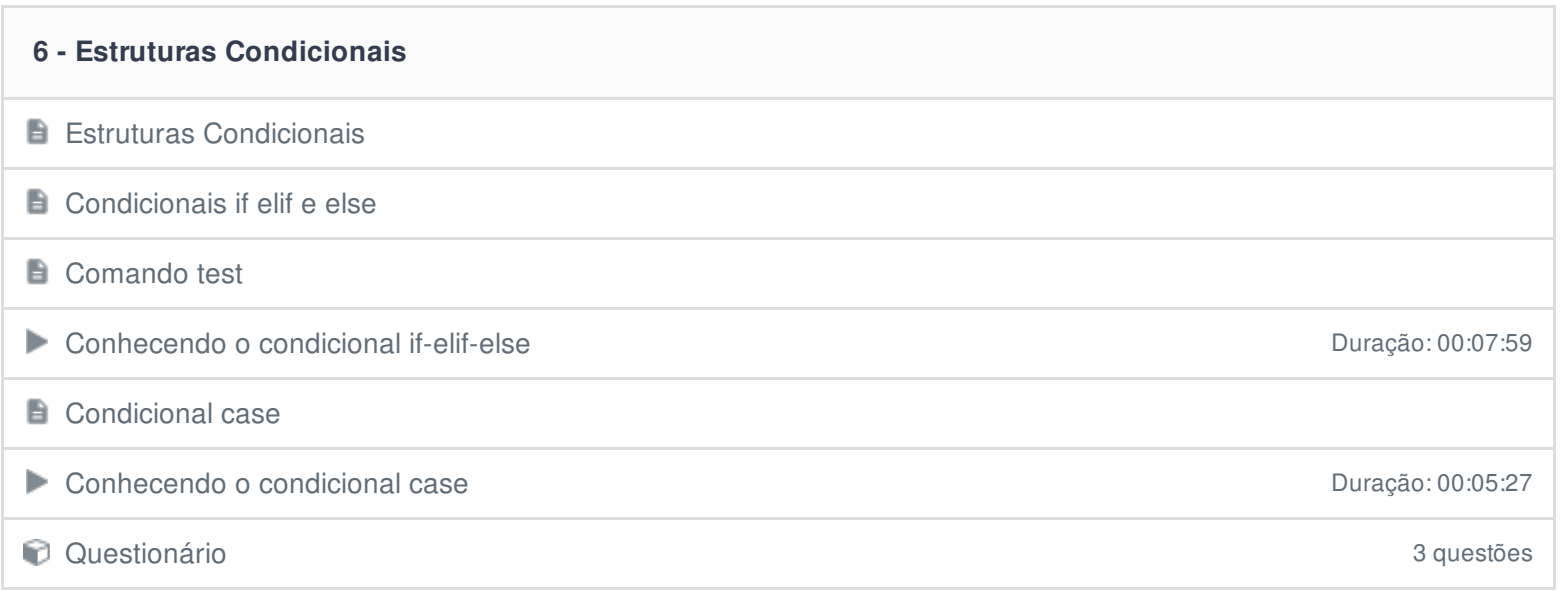

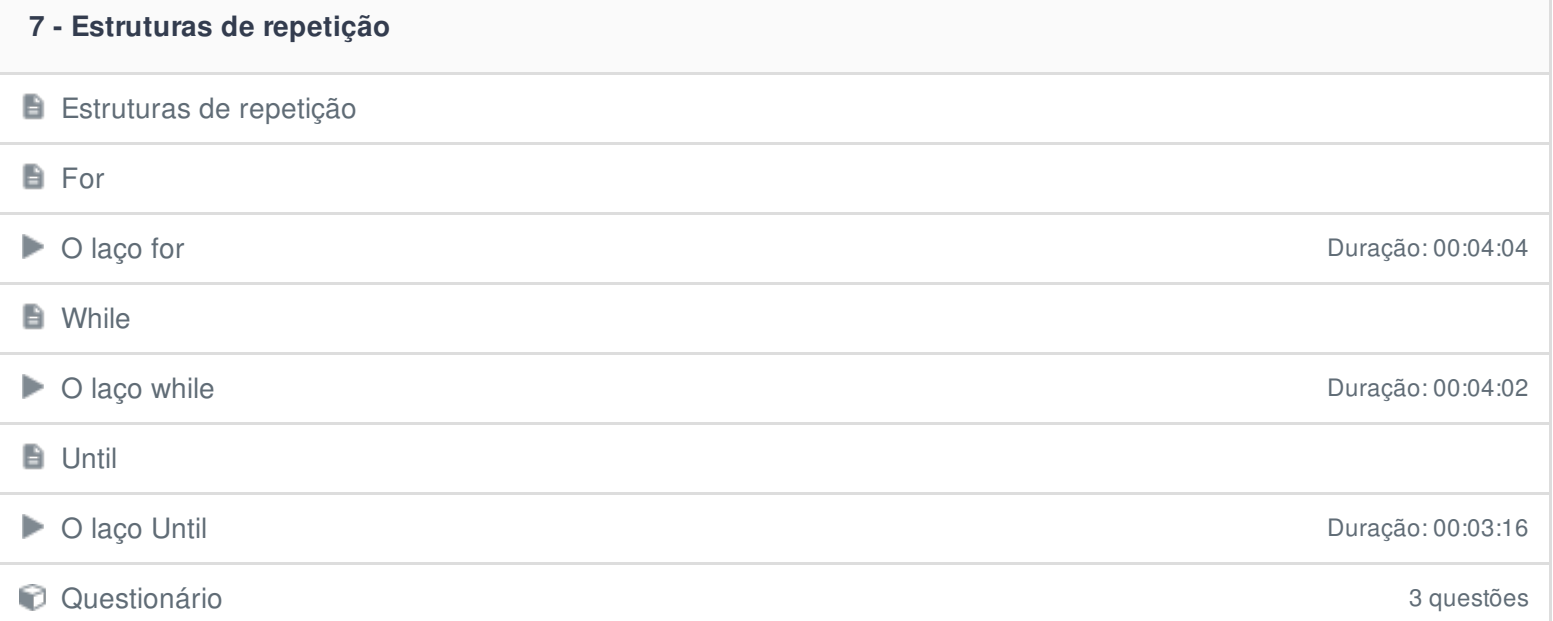

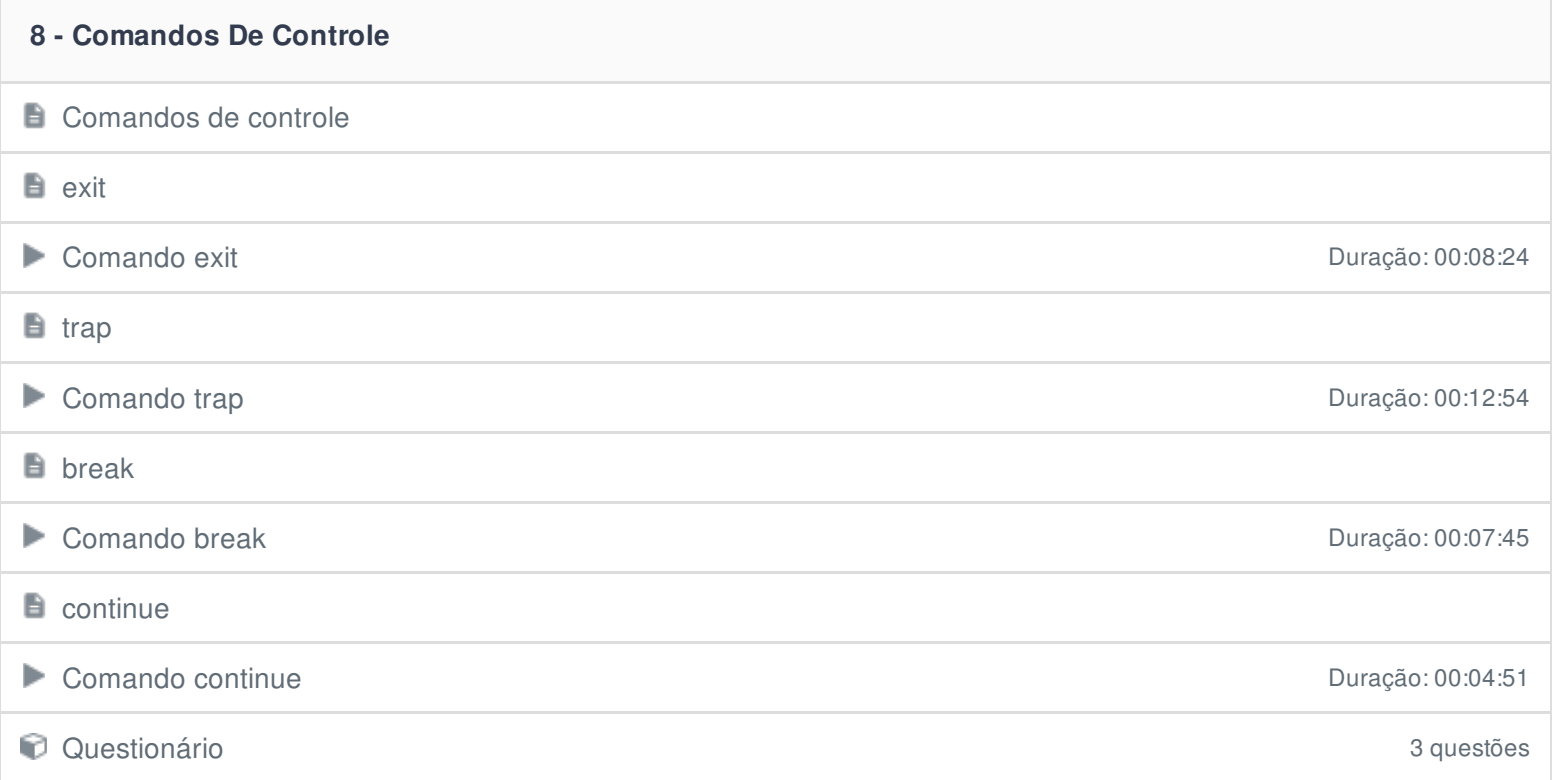

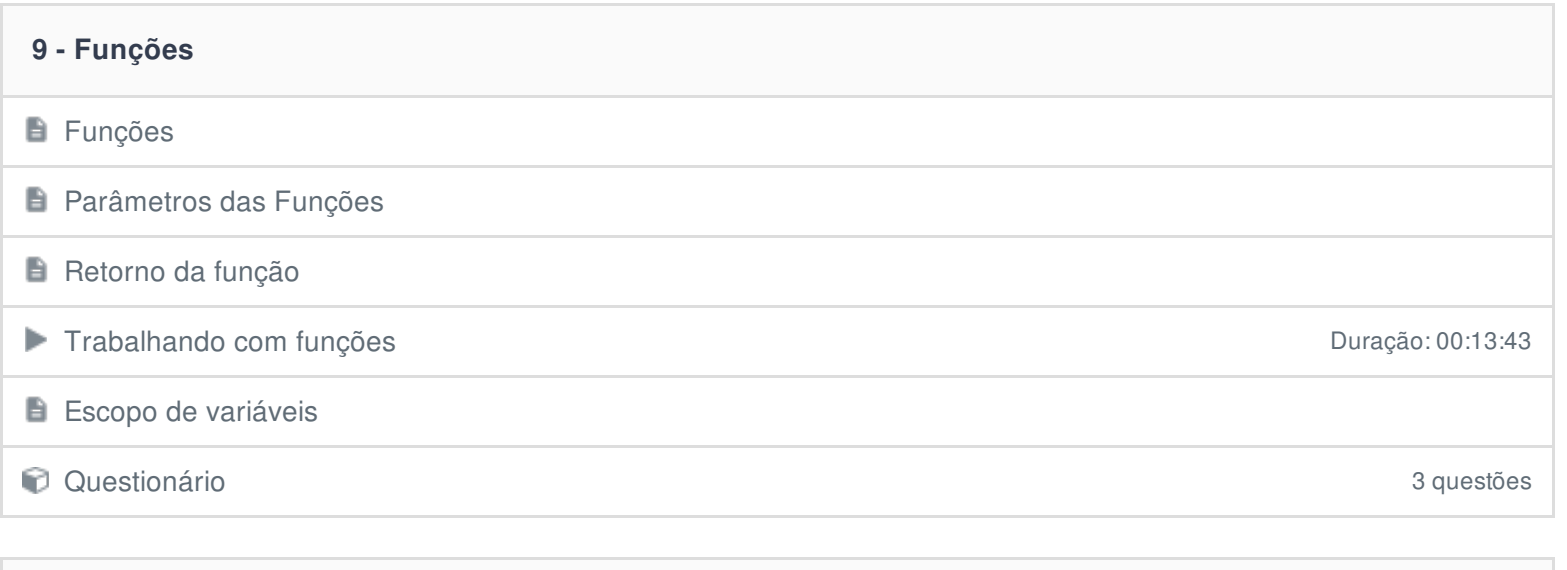

# **10 - Curingas**

**B** Curingas

**Trabalhando com curingas** Duração: 00:04:45

### **11 - Expressões Regulares**

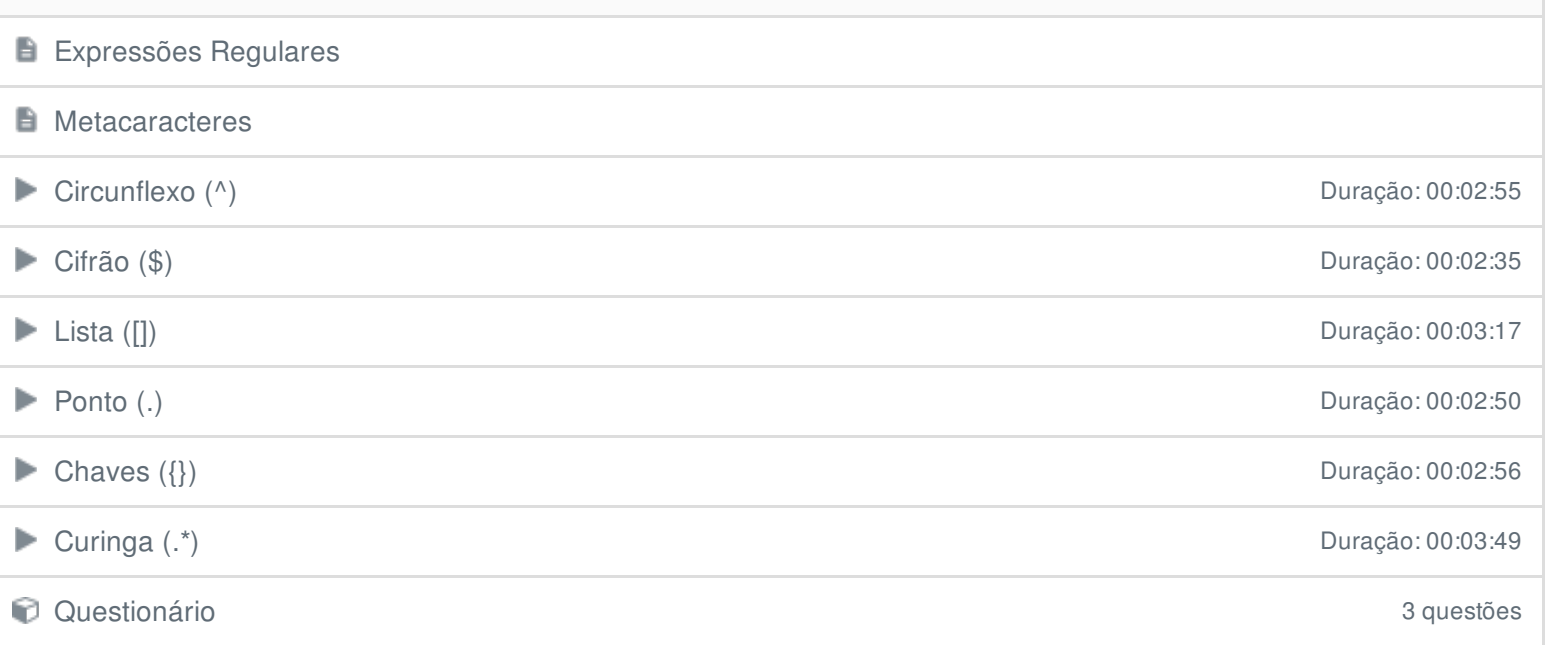

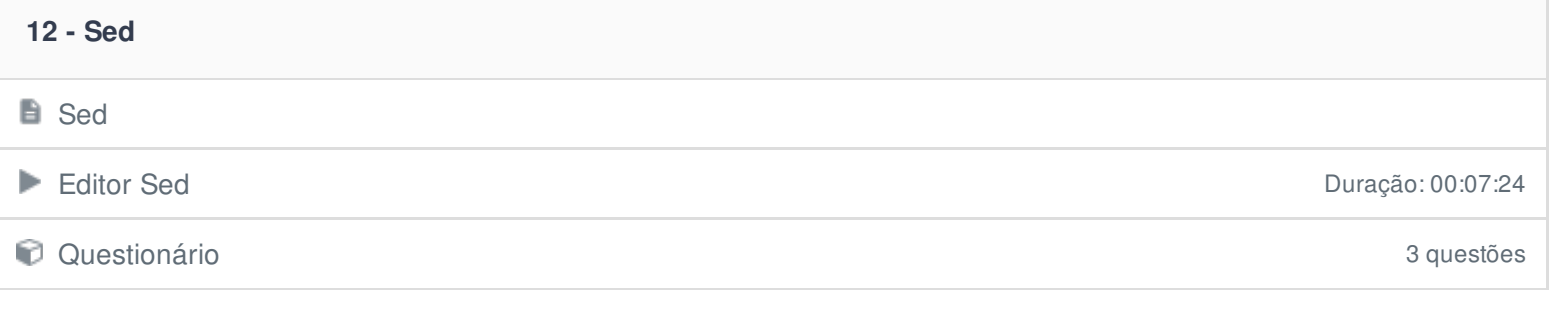

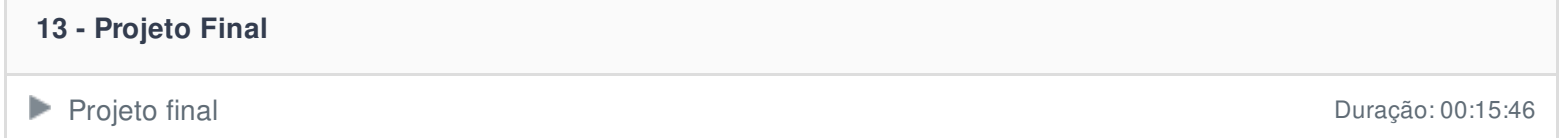

#### **14 - Conclusão**

**Conclusão** 

Ficou alguma dúvida em relação ao conteúdo programático? Envie-nos um e-mail **[clicando](https://www.treinaweb.com.br/contato) aqui**.